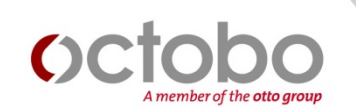

# **Die Top 5 Fehler bei der Suchmaschinenoptimierung**

Knut Barth Abteilungsleiter SEO

knut.barth@octobo.com

Octobo GmbH A member of the otto group Michael-Dechant-Straße 10 96260 Weismain

## **Kurze Vorstellung**

# **Knut Barth**

- 46 Jahre alt (gefühlte 35)
- Wohnort: Coburg
- Dipl.-Betriebswirt (FH), Schwerpunkt Marketing
- Seit 8 Jahren bei BAUR
- Seit 4 Jahren bei Octobo, Abteilungsleiter
- Speaker bei Konferenzen: SEOCampixx, SMX
- Gastdozent an der FH Coburg
- Google Advertsing Professional
- Google Analytics Qualified

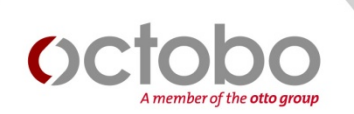

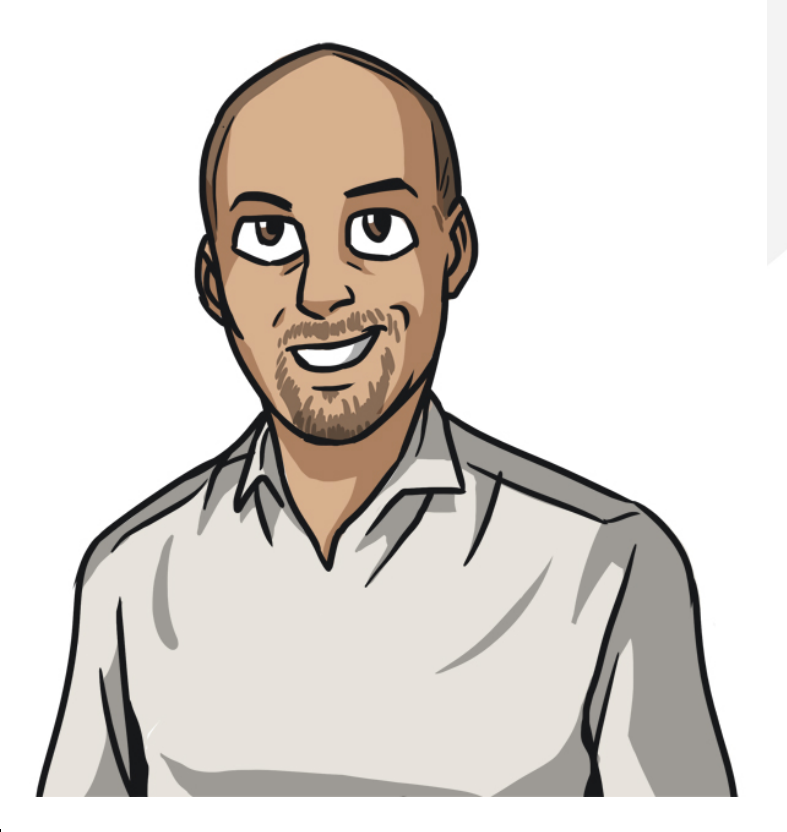

## **Seiten für die ich aktuell betreue**

## OC A member of the otto group

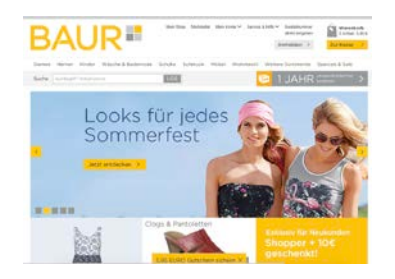

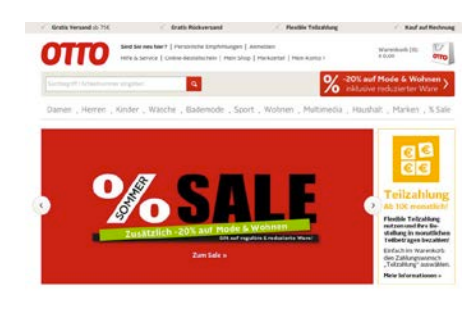

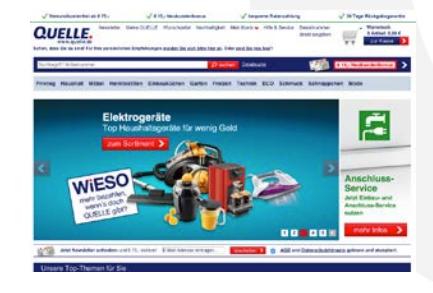

**Service Contracts** 

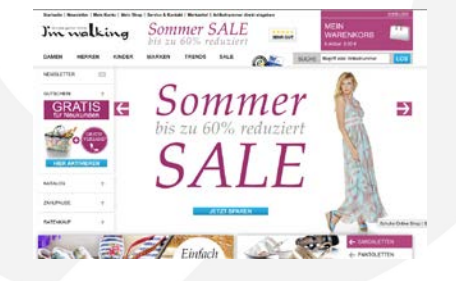

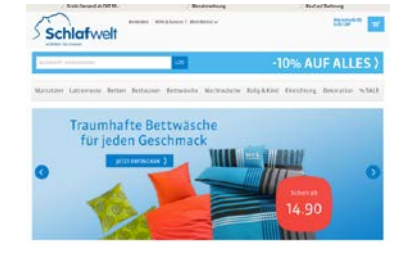

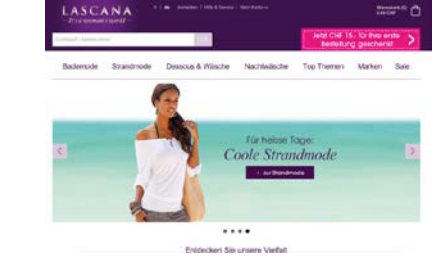

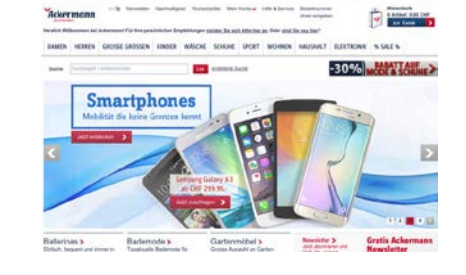

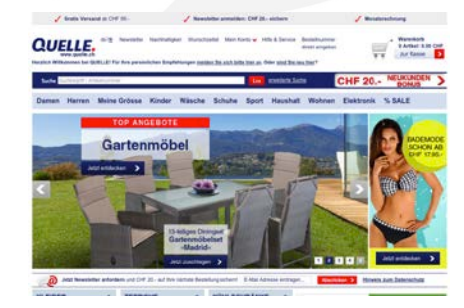

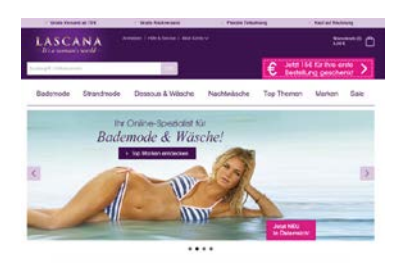

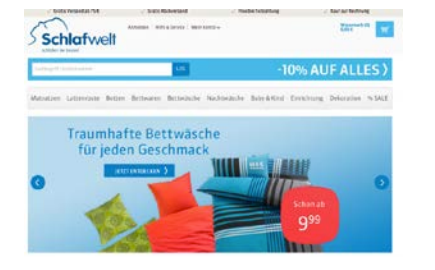

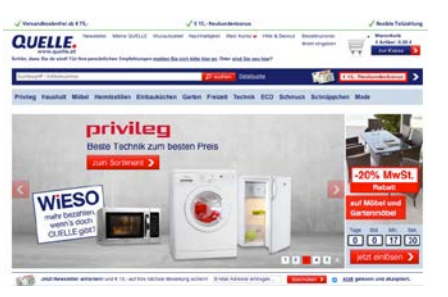

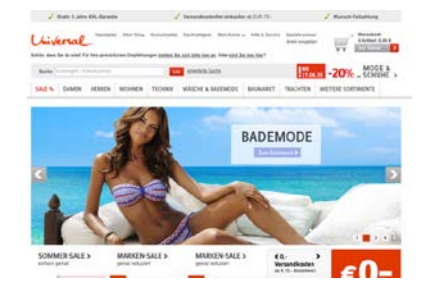

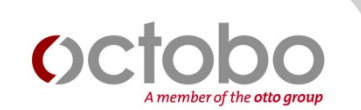

# **Fehler #1**

# **Fehlender Focus auf die Suchbegriffe, welche Suchende tatsächlich benutzen**

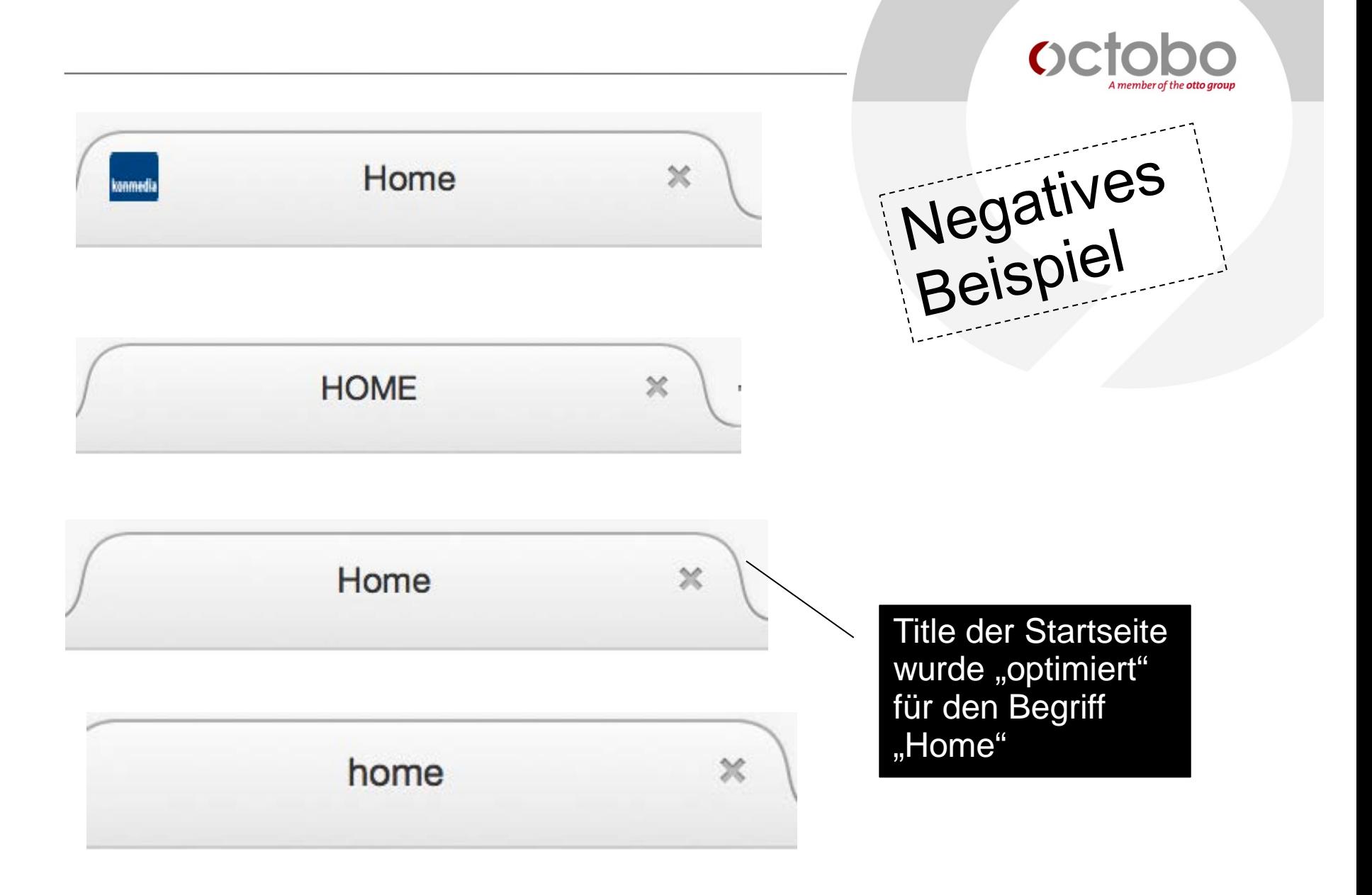

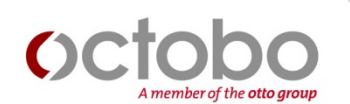

# **Keyword Recherche erstellen für:**

# **-> Meta Tags -> Content -> URL**´ **s**

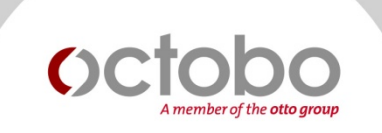

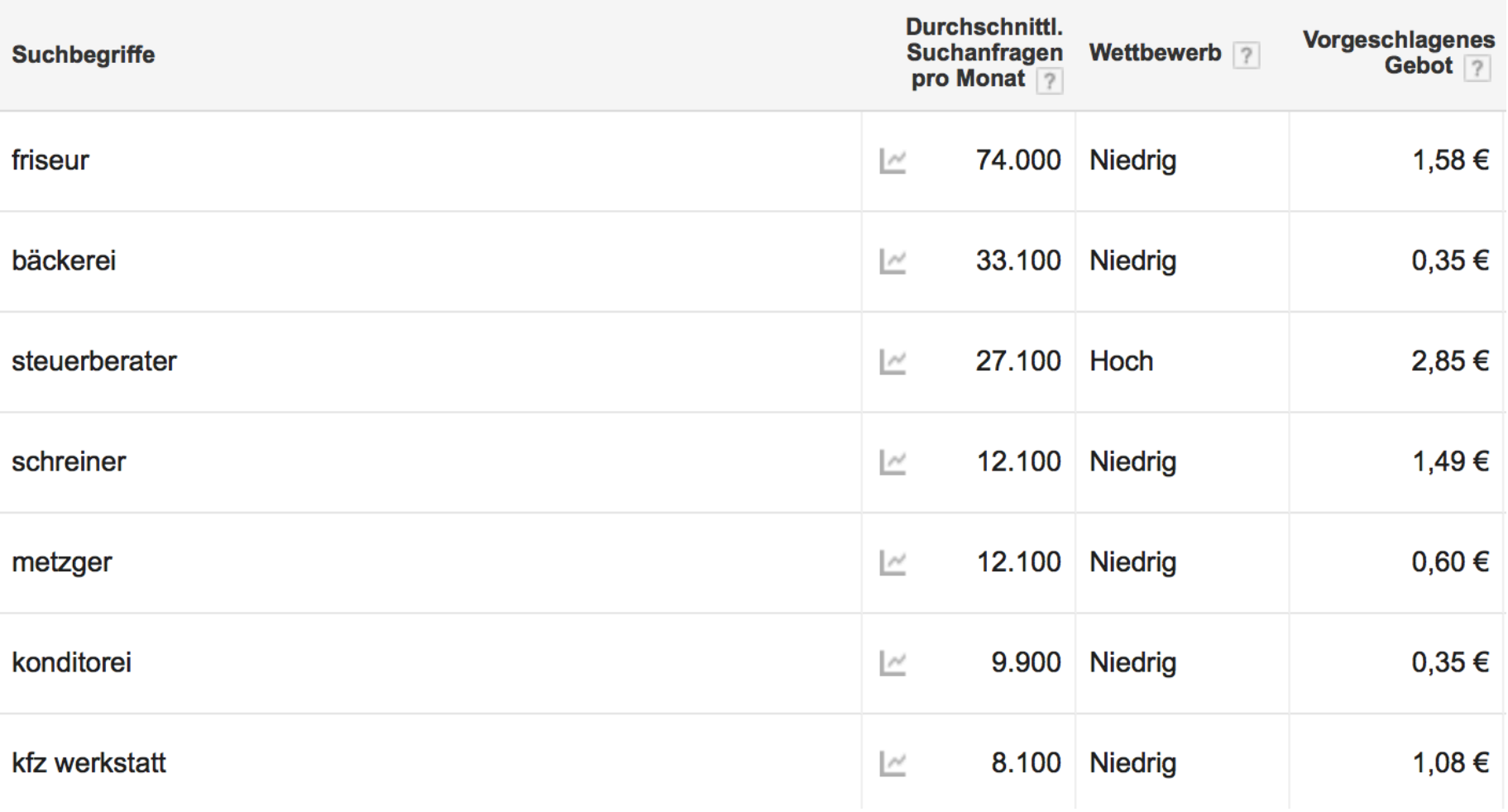

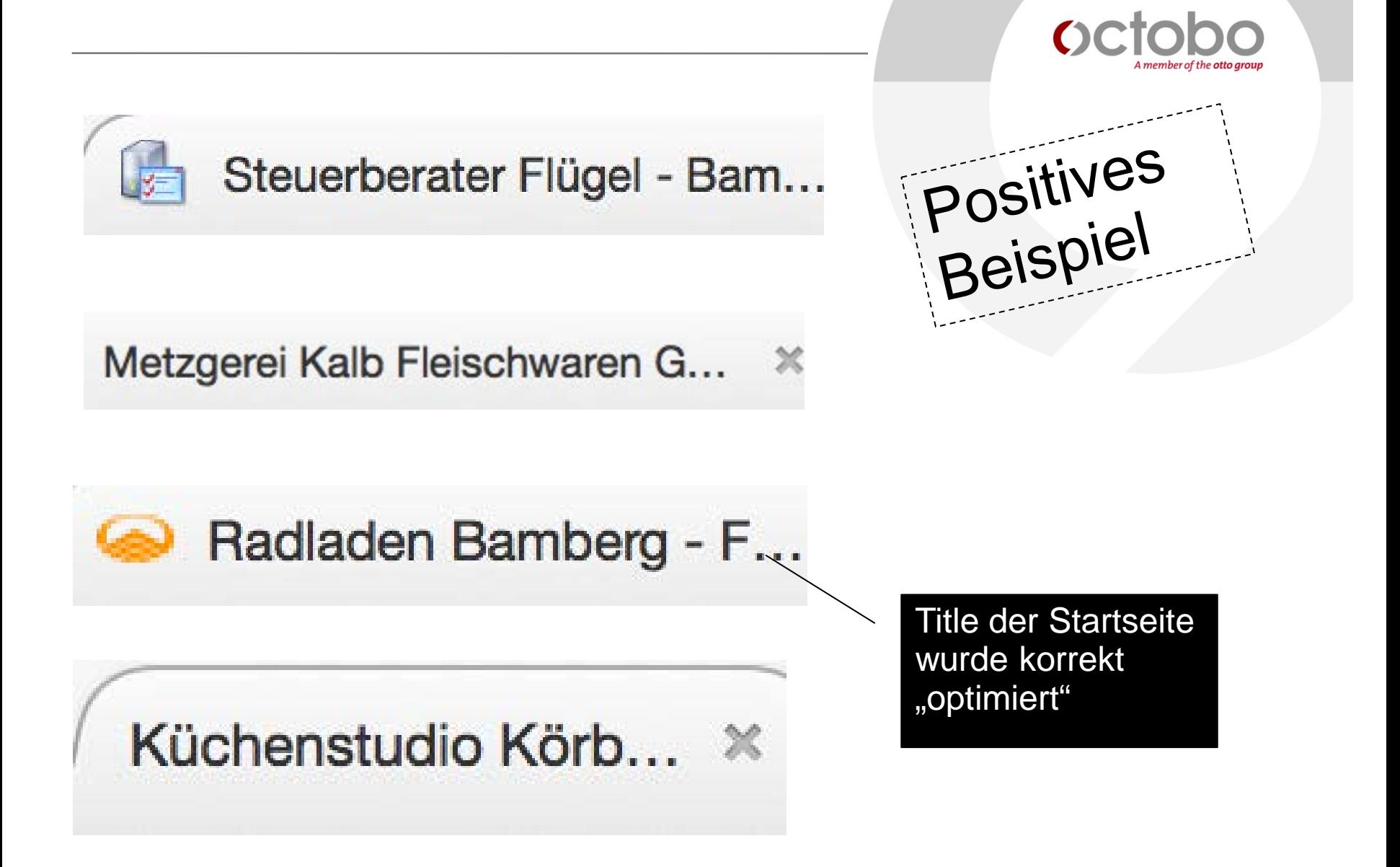

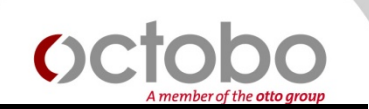

# **Tipp #1**

# **Nutzung des Google Adwords Planner + Optimierung der Meta Tags**

**http://www.webfreundlich.de/exaktesuchvolumen-fur-keywords-ermitteln/**

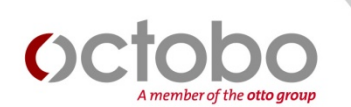

## **Fehler #2**

## **Kaum Text vorhanden**

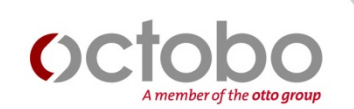

# **Kaum Texte je Seite, der den Keyword Focus der einzelnen Seite aufgreift**

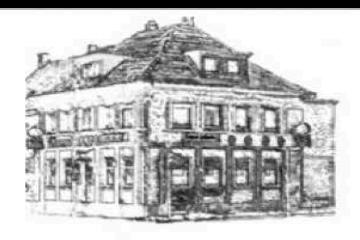

## Gasthof Holthausen

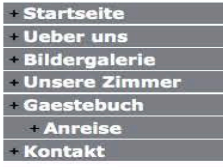

....Montags bis Samstag ab 17:00 Uhr geöffnet..........Sonntag ab 10:00 Uhr bi

### **Herzlich Willkommen**

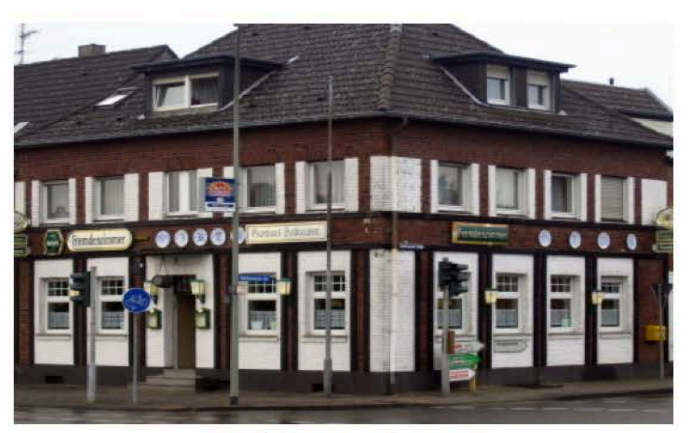

Grafik – Text kann von Google nicht gelesen werden

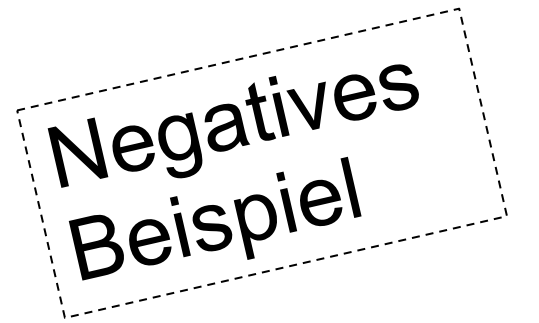

**Buchungsanfragen** per Telefon, Fax oder hier über das Kontaktformular möglich

Stornierung einer Buchung ist bis 3 Tage vor Anreise bis 18:00 Bei späterer Stornierung fallen die Kosten für eine Übernac Kostenübernahme sofort zahlbar nach Rechnungserh.

Tel: +49 (0) 24 51 / 4 75 17 oder +49 (0) 24 51 / 4 7

Fax: +49 (0) 24 51 / 9 15 38 14

Öffnungszeiten unserer Gaststätte

Mo. - Sa. ab 17:00 So. 10:00 - 14:00

Text – ohne einmal den Begriff "Gasthof Holthausen" zu erwähnen

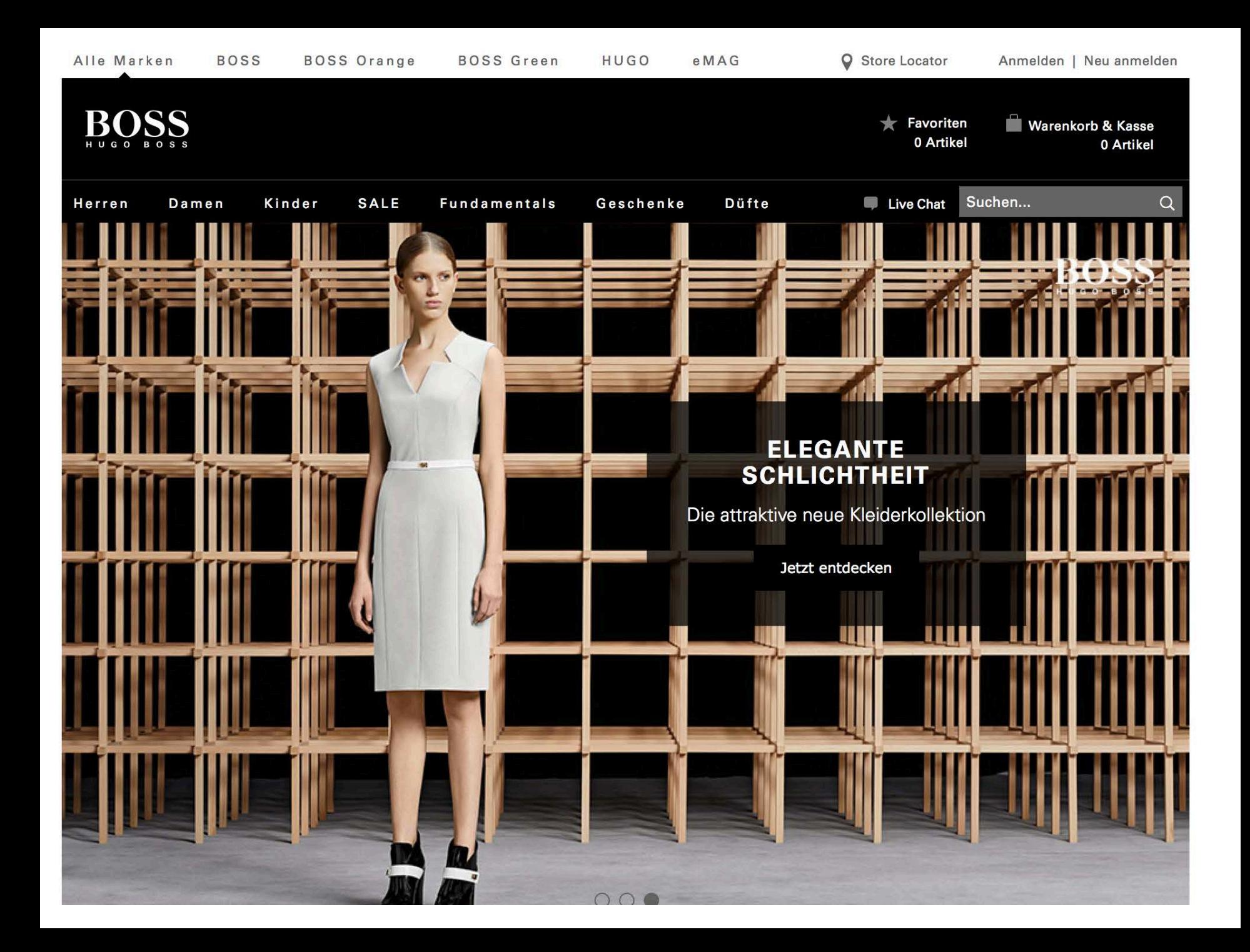

## Steuerberater Markus Flügel

Text kann von Google gelesen werden + erwähnt den Begriff "Steuerberater" + Markus Flügel"

Telefon (0951) 320 Oberer Kaulberg 7

Seite empfehlen

#### $>$  Wir über uns

Unser Leistungskatalog

**Unsere Mitarbeiter** 

Die Bürozeiten

Kontakt und Anfahrt

Impressum

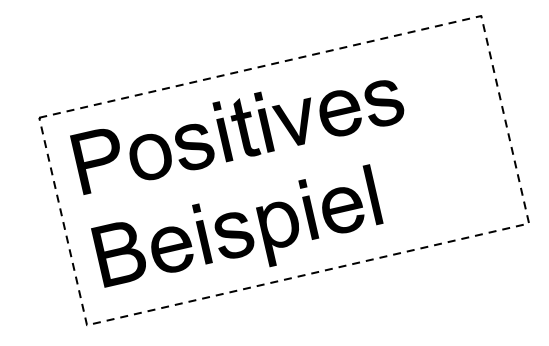

### **Steuerberater Markus Flügel**

### **Ihr Steuerberater in Bamberg**

Als Ihr Steuerberater in Bamberg bin ich mit meinen Mitarbeitern Ihre Ansprechpartner für steuerliche und betriebswirtschaftliche Beratung. Neben Steuererklärung, Buchführung, Lohnbuchhaltung und Jahresabschluss lege ich einen besonderen Schwerpunkt auf die Beratung von Existenzgründern.

Mit unseren Leistungen wenden wir uns an kleine und mittlere Unternehmen, an Freiberufler und private Personen.

Für unsere Mandanten halten wir unser Fachwissen stets auf dem aktuellen Stand, wir nehmen uns Zeit für Ihre Anliegen und bieten Ihnen kompetente Beratung in der angenehmen Atmosphäre unserer Steuerkanzlei in Bamberg.

> Text - erwähnt den Begriff "Steuerberater" + ∝ Markus Flügel" + "Bamberg"

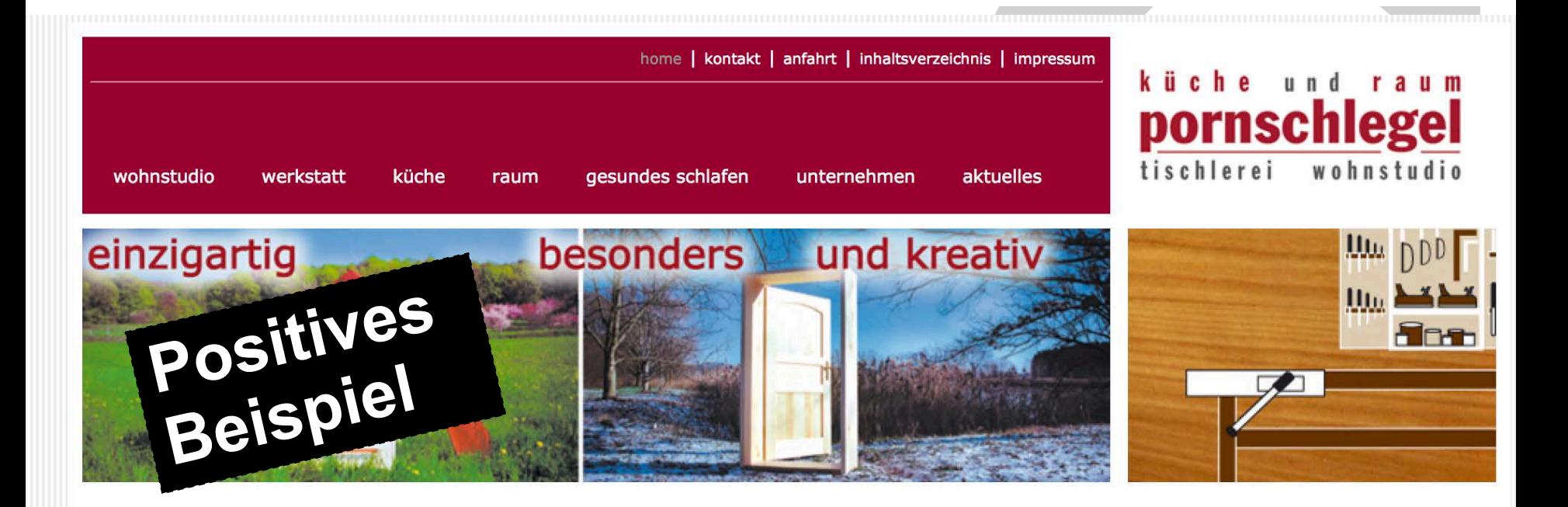

## Küche und Raum Pornschlegel. Die Schreinerei in Bamberg

Wenn es um Möbel geht, dann vertrau

Ob Küche, Schrank, Tische, Betten, Türen oder M begehbaren Kleiderschrank bis hin zu Einzelmöbe Eckschrank, mit unserer eigenen Schreinerei erfü

Wenn Sie nicht die üblichen Dinge von der Stange Meisterbrief machen noch echte Handwerksarbei

Text kann von Google gelesen werden + erwähnt den Begriff "Schreinerei" + "Porschlegel" + "Bamberg"

Qualität besteht für uns aus Altbewährtem und immer wieder neuen Fragen: Entspricht es technischen und ergonomischen Anforderungen? Genügt es handwerklichen Ansprüchen und individuellen Bedürfnissen? Integriert es sich in das heutige Leben? Und die Ästhetik? Wie wollen Sie wohnen? Wie fühlen Sie sich wohl?

Sprechen Sie uns an, wenn Sie in Ihrer Wohnung oder Ihrem Haus Wohlfühlatmosphäre schaffen möchten. Ob in Küche, Badezimmer, Schlafzimmer, Wohnzimmer, Esszimmer oder in der Garderobe, wir haben tolle Ideen die nassenden Möhel sneziell für Sie zu fertigen

#### Anfahrt >>>

Telefon: 0951 - 9 23 01 90

Öffnungszeiten: Mittwoch - Freitag 14 - 18 Uhr ansonsten gerne nach Vereinbarung

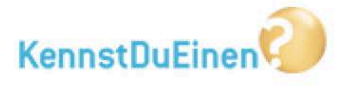

**Aktuelle Bewertungen** zufriedener Kunden für Küche & Raum Norbert Pornschlegel auf KennstDuEinen.de.

Anzahl Sterne: 4.5 von 5 **Anzahl Bewertungen: 26** 

Die letzten 5 Bewertungen

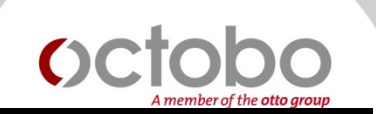

# **Tipp #2**

# **Schreiben Sie auf jeder Seite**  einen Text, der das "Thema" **der einzelnen Seite beschreibt**

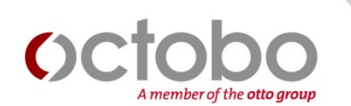

## **Fehler #3**

# **Schlechte technische Umsetzung**

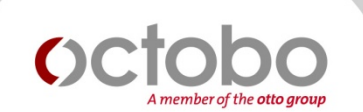

# **Die Webseite wird gar nicht in Google gelistet**

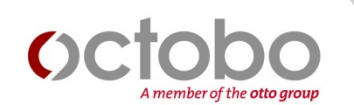

# **Google Suche nach Site:meinewebseite.de**

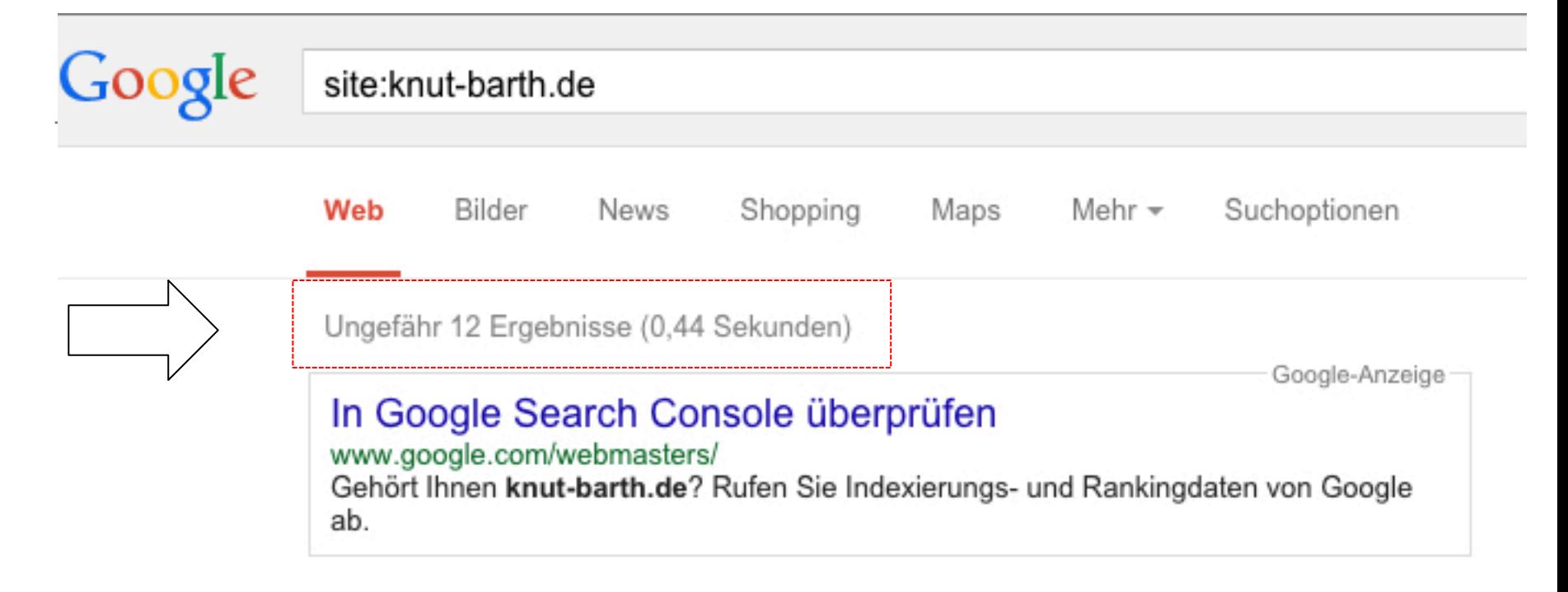

## Knut Barth – Online Marketing Geek aus Coburg www.knut-barth.de/ $\star$

Ich betreibe seit 2003 Online Marketing und diese Entscheidung habe ich nie bereut. Ich kann mir keinen schöneren Job vorstellen, der so abwechslungsreich ...

## Knut Barth – Online Marketing Geek aus Coburg – Impressum www.knut-barth.de/impressum/ -

K. Barth Ahorner Str.27 96253 Untersiemau/Stöppach kontakt@knut-barth.de. Rechtliche Anmerkungen: Eine Haftung für die Richtigkeit der Veröffentlichungen ...

## Knut Barth – Online Marketing Geek aus Coburg – Baur.de www.knut-barth.de/portfolios/baur/ +

baur. SEO für den Baur.de Online Shop. © 2015 by Knut Barth Online Marketing.

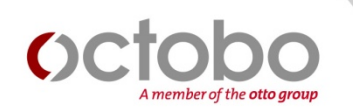

## **Gründe:**

# **-> robots.txt: Disallow:/ -> Meta Tag Robots: Noindex -> Canonical Tag: zeigt auf Startseite**

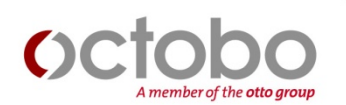

# **Tipp #3**

# **Prüfung der Seiten Anzahl der Webseite in Google + ggf. Problemen nachgehen**

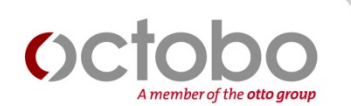

## **Fehler #4**

# **Keine Nutzung der Google Search Console**

## Google

## **Search Console**

# Optimierungshinweise<br>von Google

## Dashboard

Nachrichten

Darstellung der Suche Strukturierte Daten Data Highlighter

### **HTML-Verbesserungen** Sitelinks

▶ Suchanfragen

- ▶ Google-Index
- ▶ Crawling

Sicherheitsprobleme

Andere Ressourcen

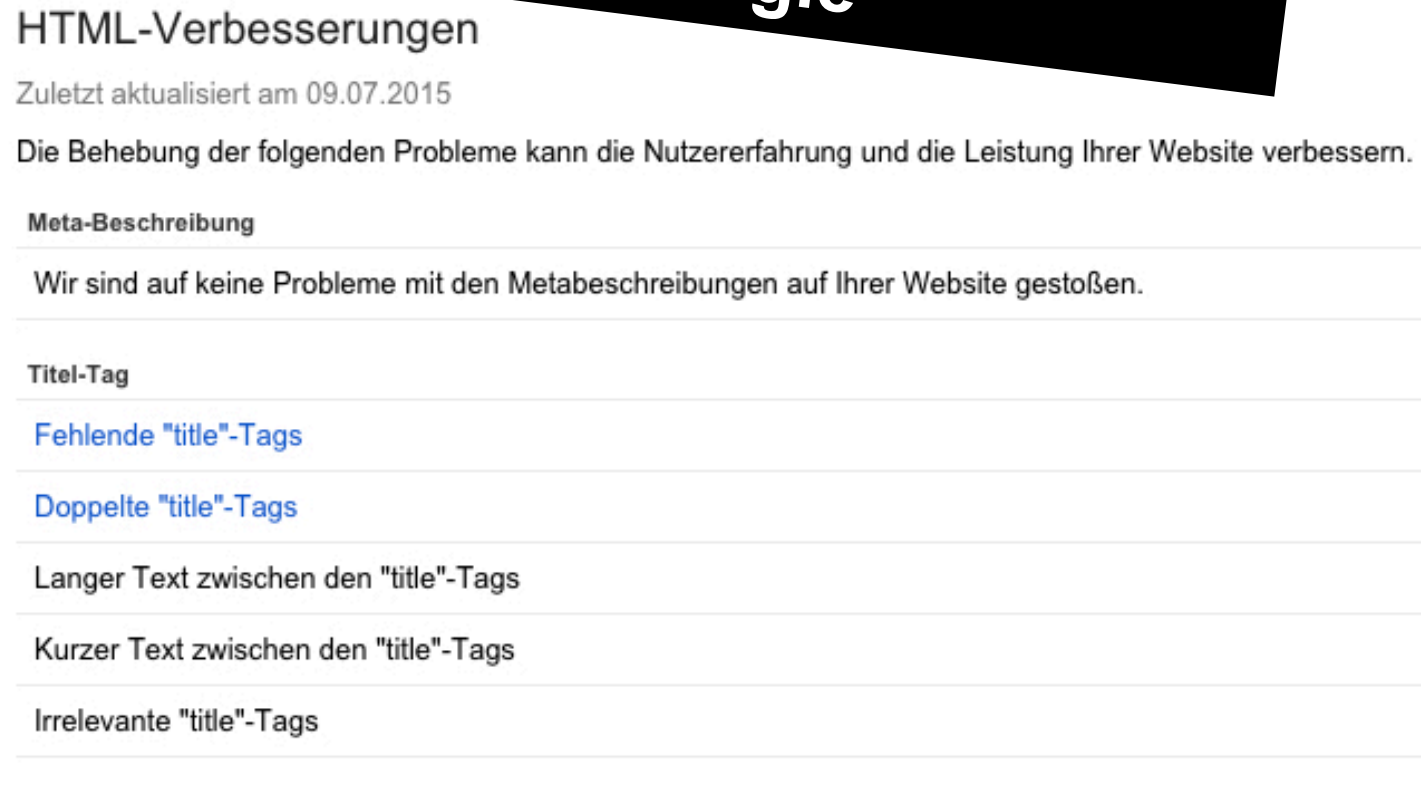

### Nicht indexierbarer Content

Wir sind auf keine Probleme mit nicht indexierbarem Content auf Ihrer Website gestoßen.

## Google

## **Search Console**

# Trafficdaten von

## Dashboard

Nachrichten

- Darstellung der Suche
- ▼ Suchanfragen

### **Suchanalyse**

- Links zu Ihrer Website Interne Links Manuelle Maßnahmen Internationale Ausrichtung Benutzerfreundlichkeit auf Mobilgeräten
- ▶ Google-Index
- $\triangleright$  Crawling

Sicherheitsprobleme

Andere Ressourcen

## Suchanalyse (Beta)

Analysieren Sie Ihr Abschneiden in der Google-Suche. Filtern und vergleichen Sie Ihre Ergebnisse, um da Zurück zum alten Bericht Suchanfragen

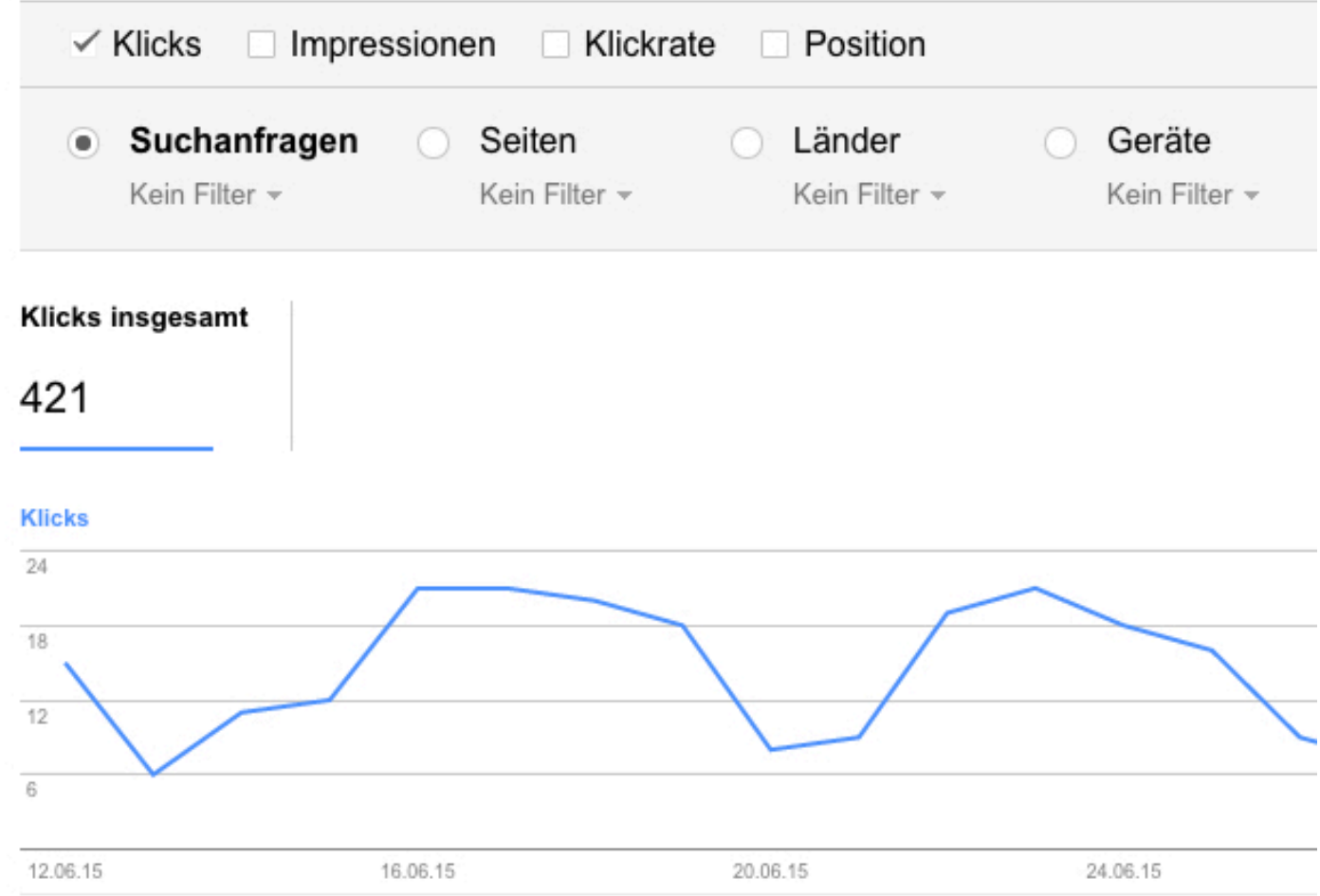

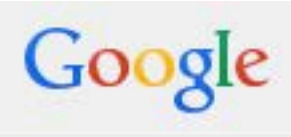

## Search Console

# Diese Begriffe findet<br>Google auf der Seite

## Dashboard

Nachrichten

- Darstellung der Suche
- ▶ Suchanfragen
- Google-Index Indexierungsstatus
	- **Content-Keywords** Blockierte Ressourcen
	- URLs entfernen
- $\triangleright$  Crawling

Sicherheitsprobleme

Andere Ressourcen

## Content-Keywords

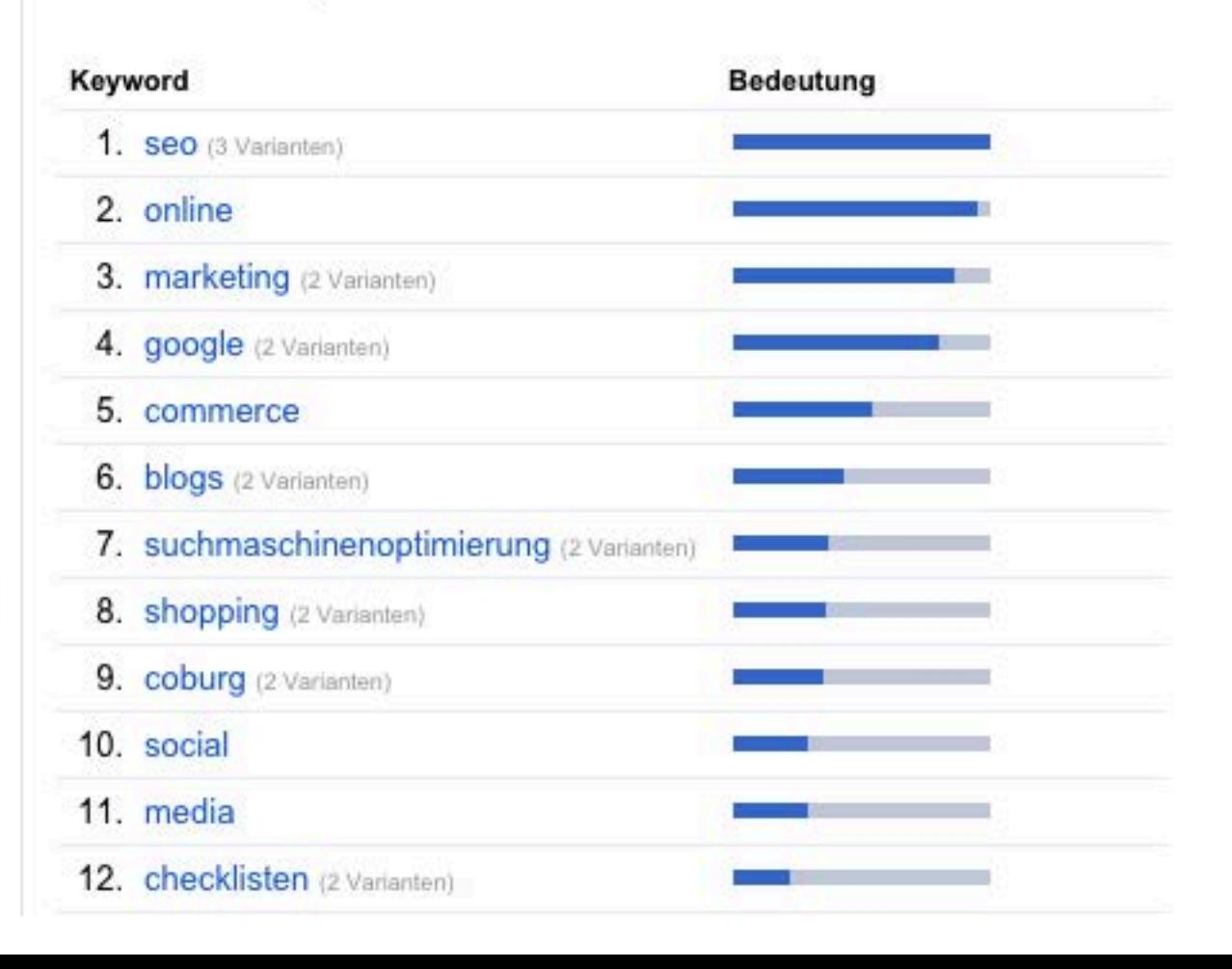

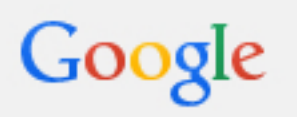

## **Search Console**

Dashboard

Nachrichten

- $\triangleright$  Darstellung der Suche  $\bigoplus$
- ▼ Suchanfragen

Suchanalyse Links zu Ihrer Website Interne Links

### **Manuelle Maßnahmen**

Internationale Ausrichtung

## Manuelle Maßnahmen

Keine manuellen Spam-Maßnahmen gefunden

Meldungen von<br>Google beachten

## Google

## **Search Console**

### Dashboard

### Nachrichten

- ▶ Darstellung der Suche
- ▶ Suchanfragen
- ▶ Google-Index
- $\sim$  Crawling

Crawling-Fehler

### **Crawling-Statistiken**

Abruf wie durch Google robots.txt-Tester Sitemaps

URL-Parameter

Sicherheitsprobleme

Andere Ressourcen

## Crawling-Statistiken

Wann kommt Google<br>Vorbei und wie oft? Googlebot-Aktivitäten in den letzten 90 Tagen

### Pro Tag gecrawite Seiten

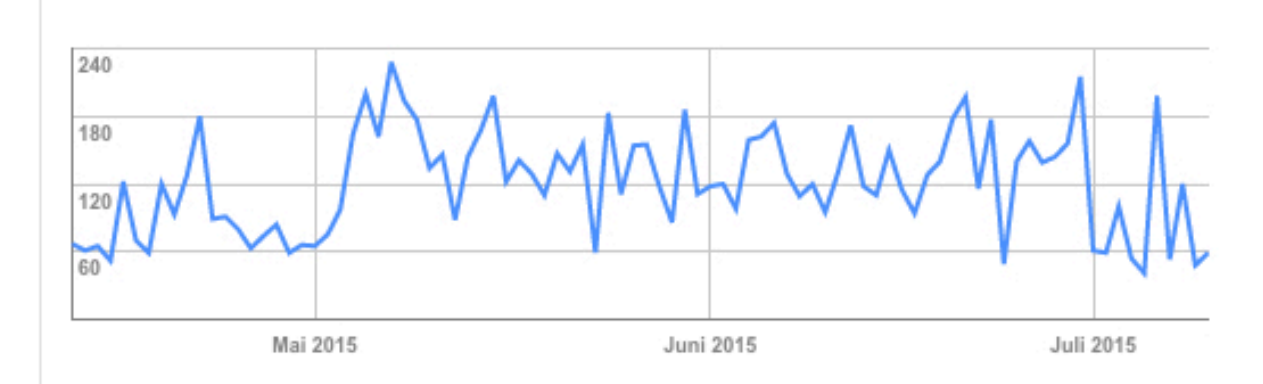

### Pro Tag heruntergeladene Kilobyte

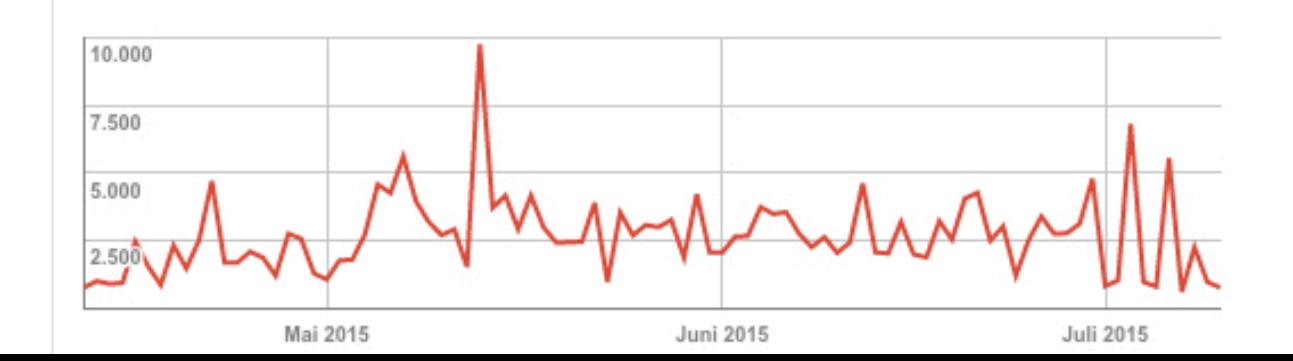

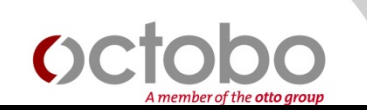

# **Tipp #4**

# **Einrichtung der Google Search Console + Analyse der Reports**

**https://support.google.com/webmasters/answer/60011 04?hl=de**

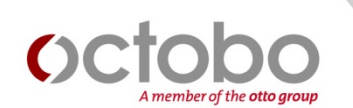

# **Fehler #5 Keine Nutzung von Google Analytics**

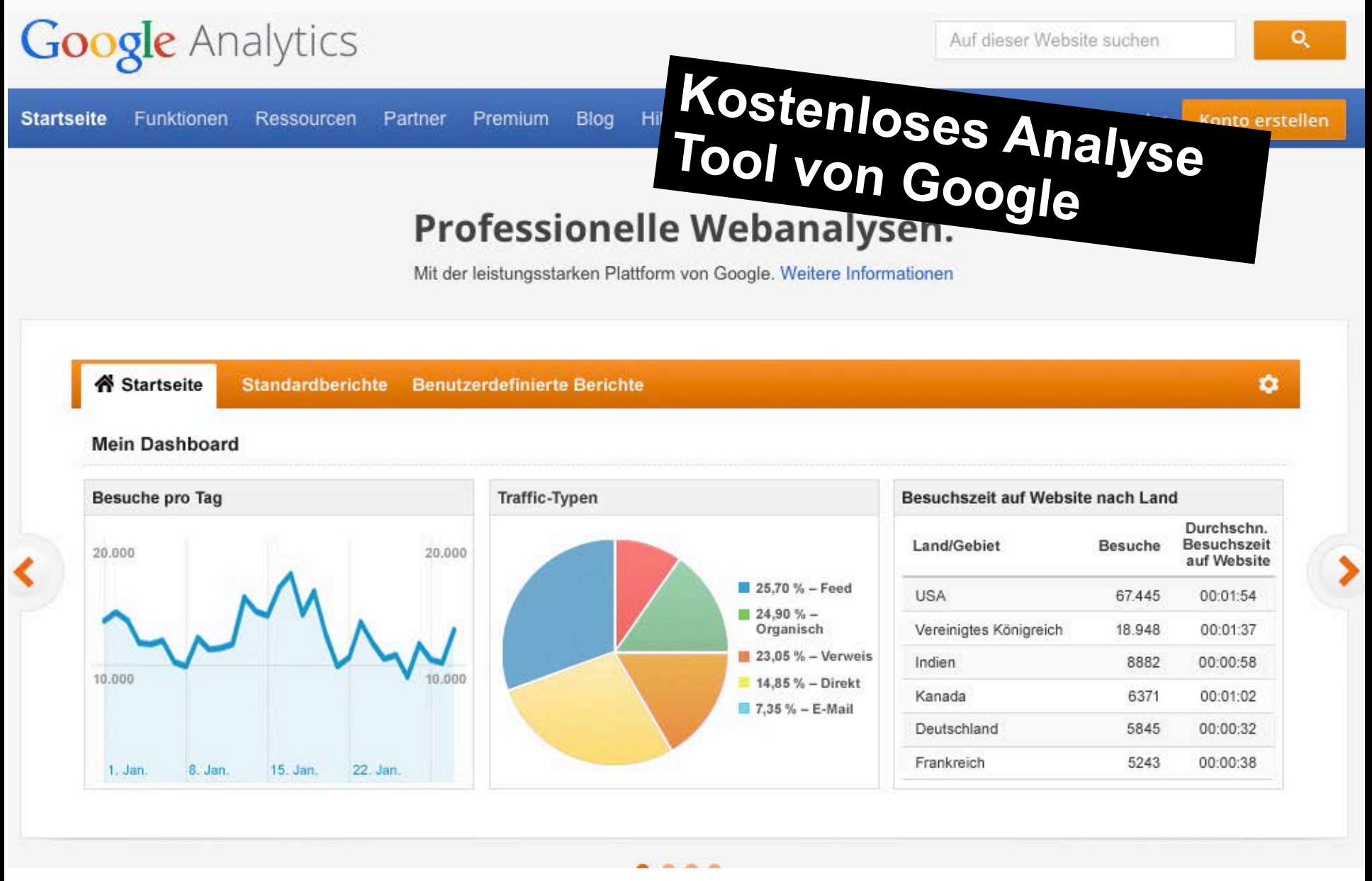

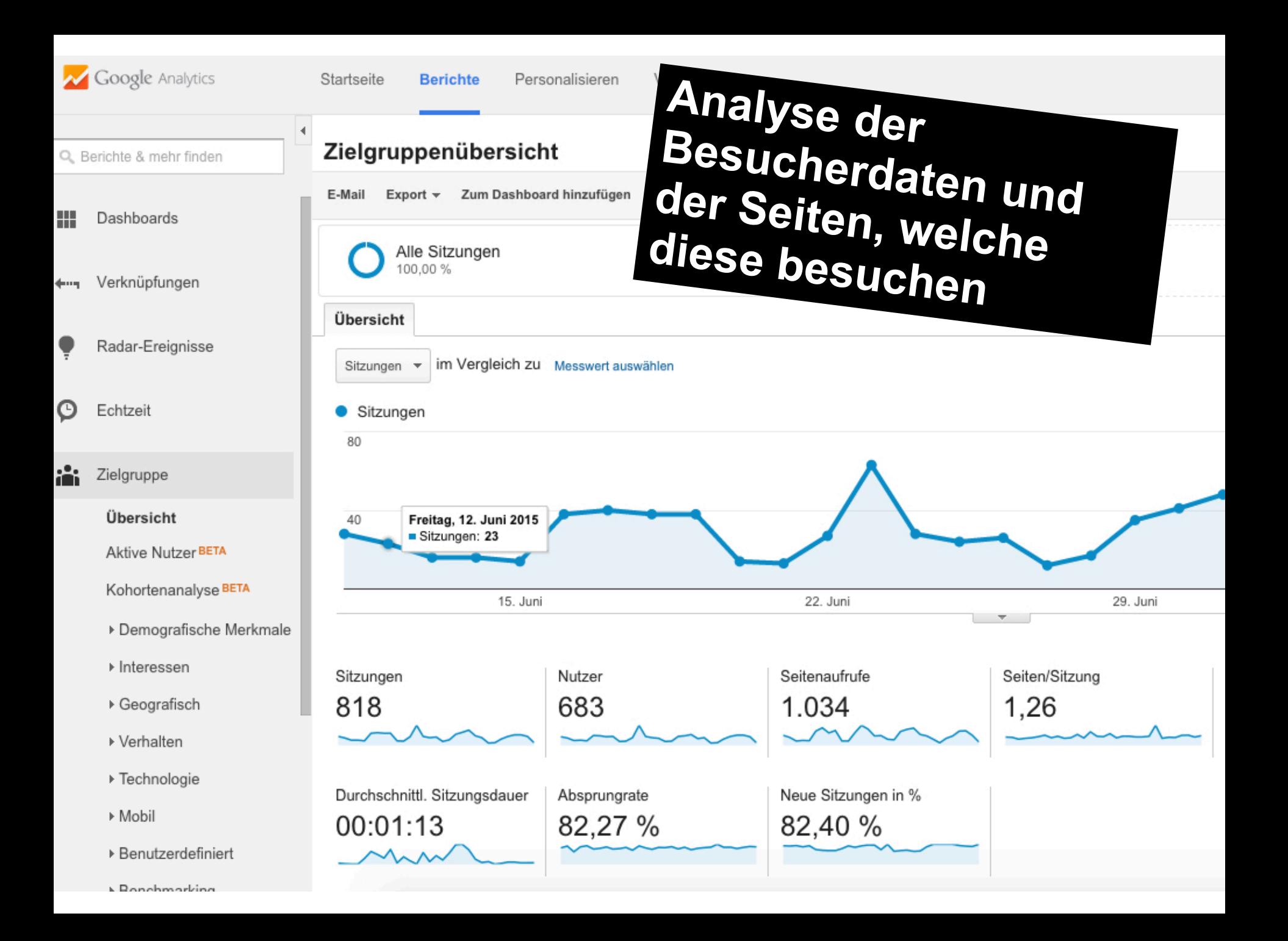

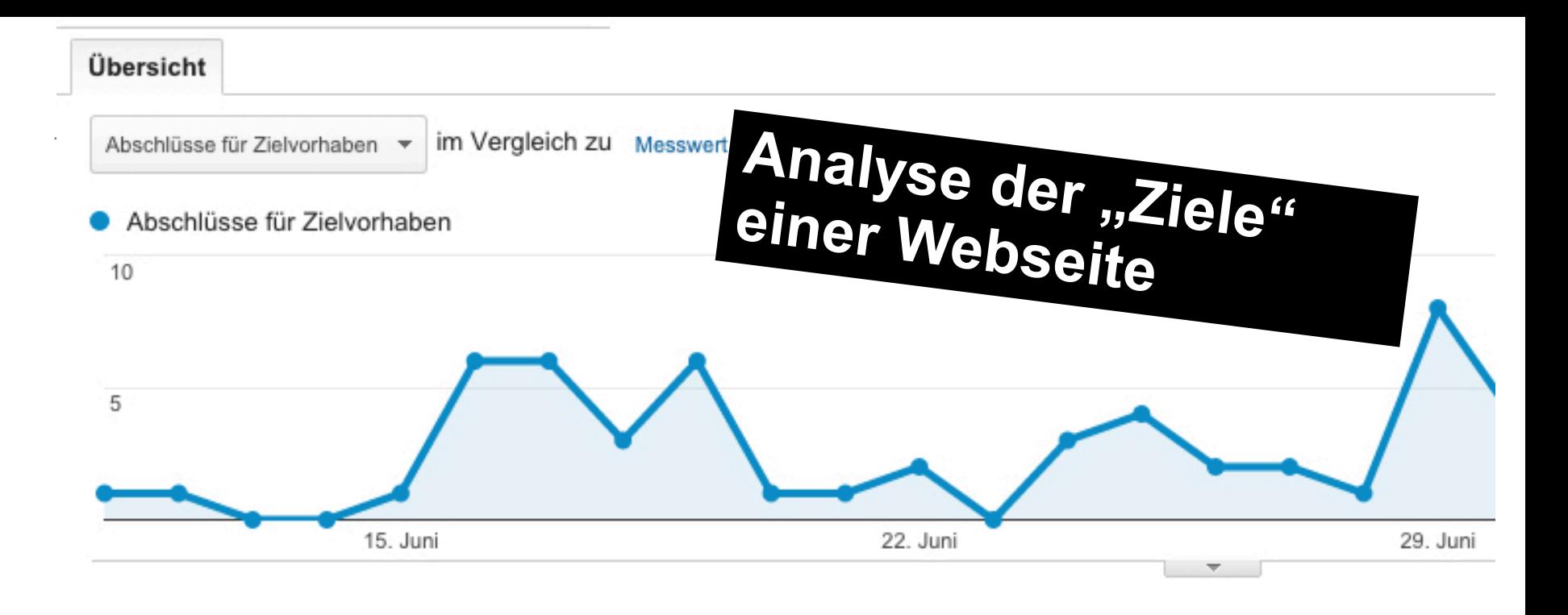

Abschlüsse für Zielvorhaben 82

Zielvorhabenwert  $0,00$ \$

Zielvorhaben-Conversion-Rate 10,02 %

Gesamtausstiegsrate  $0,00%$ 

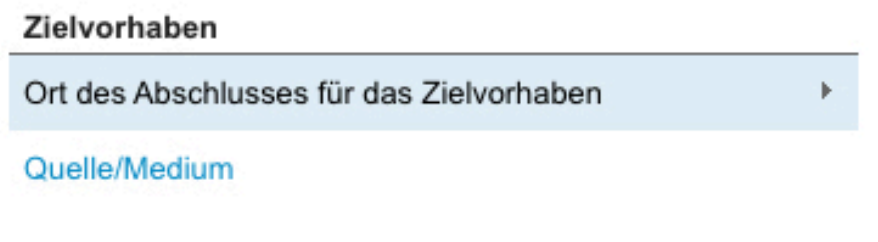

## Ort des Abschlusses für das Zielvorhaben

 $1.1$ 

- 2. /exakte-suchvolumen-fur-keywords-ermitteln/
- . . . . . . .

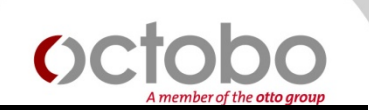

# **Tipp #5**

# **Einrichtung von Google Analytics + Analyse der Daten**

**https://support.google.com/analytics/answer/1 008080?hl=de**

Top 5 SEO Fehler | Seite 34

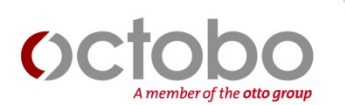

# **Vielen Dank!**

# **Fragen?**

Knut Barth

Email: knut.barth@octobo.com

www.octobo.com

www.knut-barth.de

**Download dieser Präsentation: yxcyycx**